, tushu007.com << Premiere Pro CS3

<< Premiere Pro CS3

- 13 ISBN 9787030219893
- 10 ISBN 7030219899

出版时间:2008-7

页数:455

PDF

更多资源请访问:http://www.tushu007.com

## $<<$  Premiere Pro CS3 $>$

#### $,$  tushu007.com

# Premiere Pro CS3 14 1 2<br>14 1 2 第3章~第11章按照视频编辑的工作流程,全面讲解了Premiere Pro CS3的素材获取和管理、视频素材的 第12章~14章是3个大型的视频制作综合范例,分别是电视栏目包装、电影预告片头制作和风光旅游片

entere to be the Premiere premiere premiere

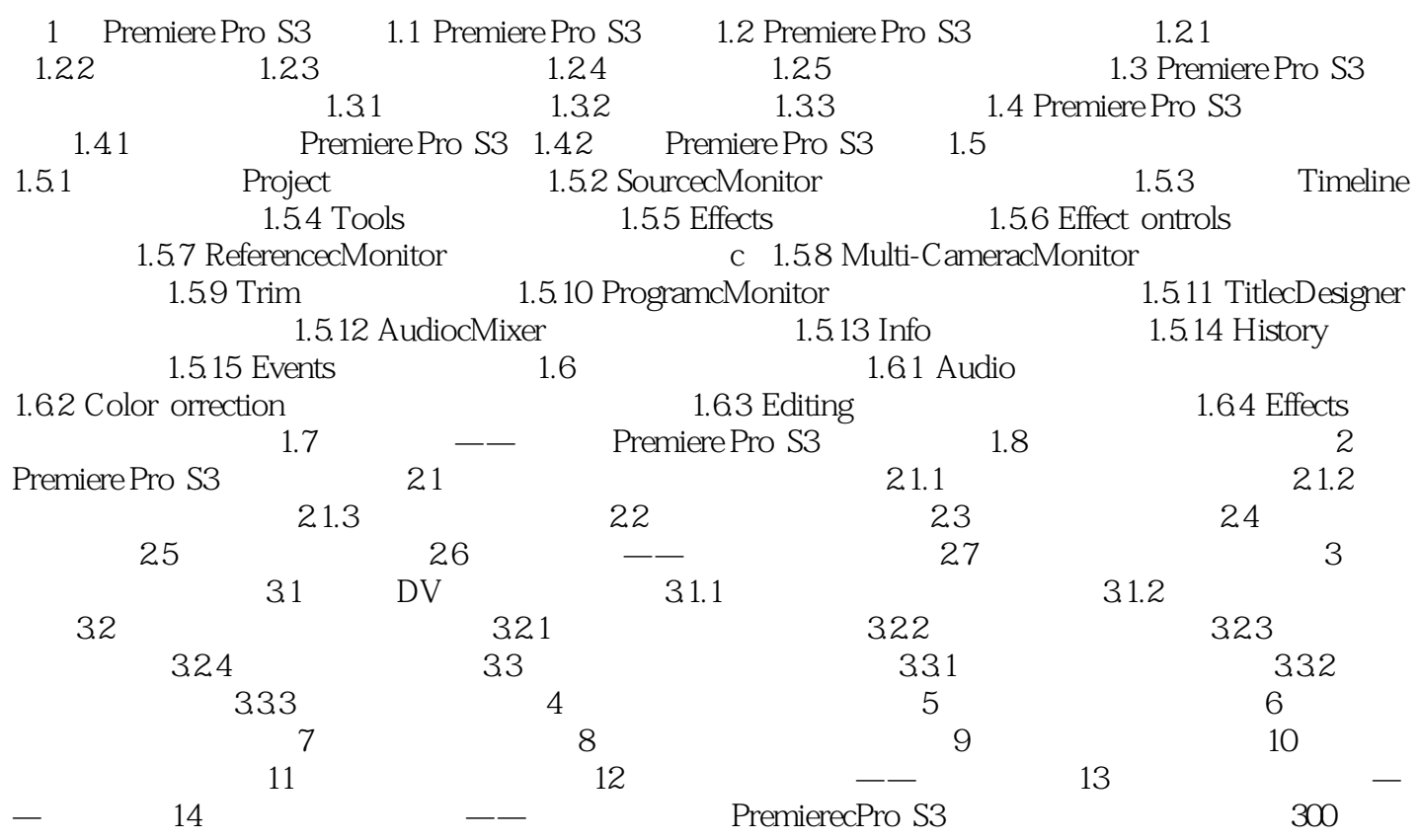

#### , tushu007.com

<< Premiere Pro CS3

 第1章 Premiere Pro S3入门 1.1 Premiere Pro S3简介 2007年7月,Adobe公司发布了著名的 Premiere Pro  $---$ Premiere pro CS3 Premiere Pro CS3<br>SD DV Adobe SD DV Adobe

## and tushu007.com

### << Premiere Pro CS3

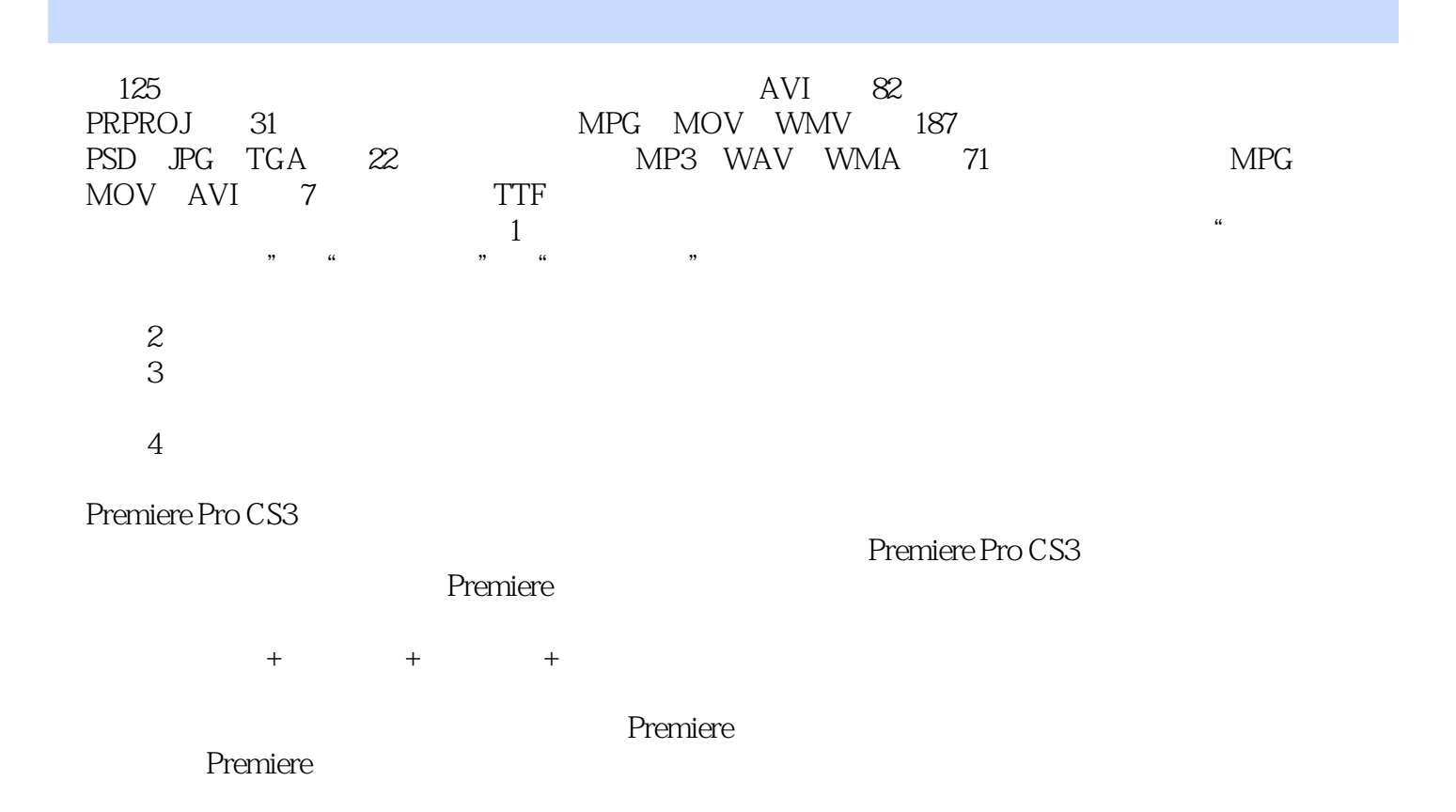

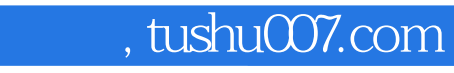

## << Premiere Pro CS3

本站所提供下载的PDF图书仅提供预览和简介,请支持正版图书。

更多资源请访问:http://www.tushu007.com